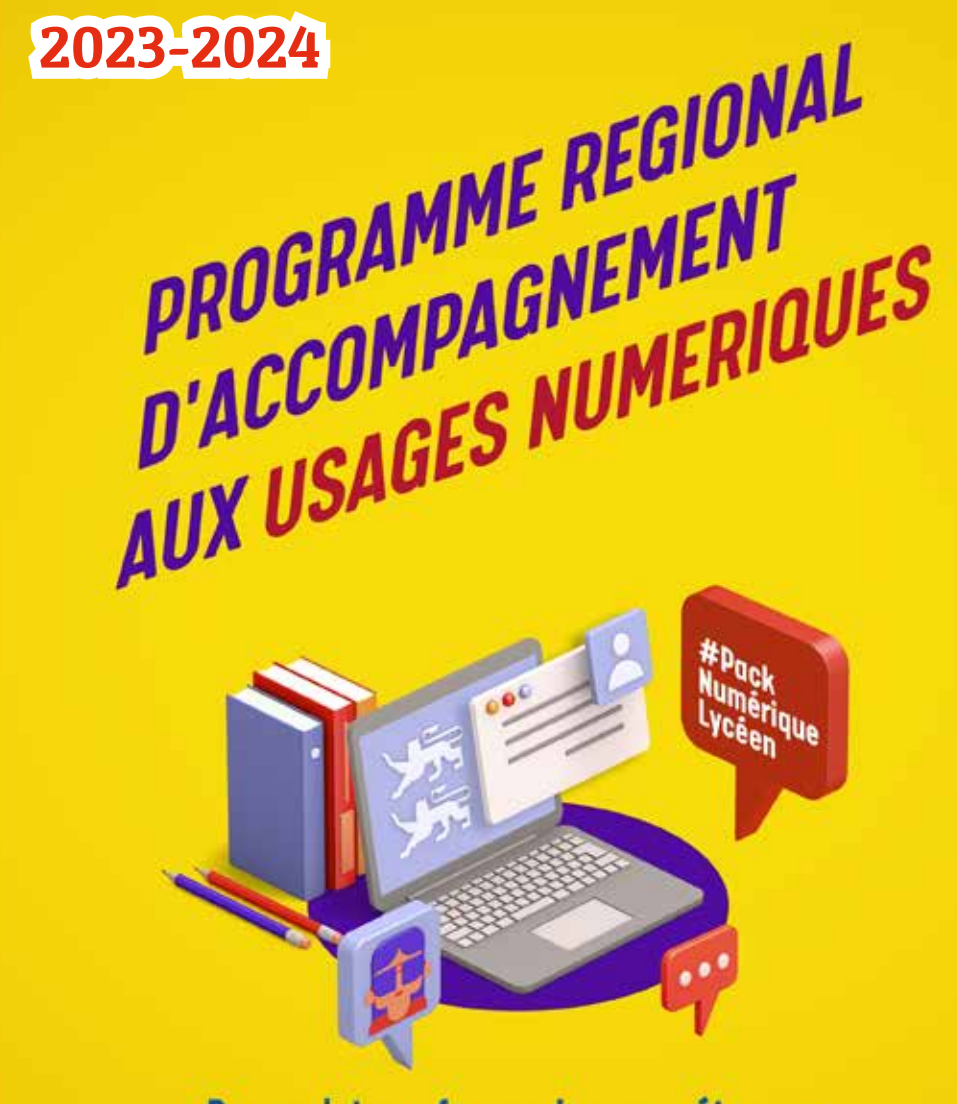

Des projets en faveur des compétences transversales des lycéennes et lycéens normands

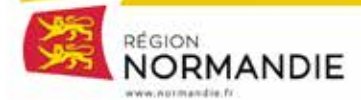

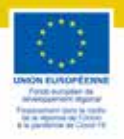

## ÉDITO

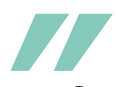

#### **Programme régional d'accompagnement aux usages numériques**

*Depuis 2016, la Région Normandie a souhaité placer le numérique au cœur de la pédagogie des lycéennes et des lycéens normands. Pour les former aux usages du numérique, la Région met en place une politique adaptée aux besoins de la jeunesse normande, en lien étroit avec les lycées du territoire et les autorités académiques.*

La formation des lycéens aux usages du numérique et par le numérique constitue un enjeu majeur pour la Région Normandie, qui est pleinement mobilisée pour construire un environnement propice aux usages des lycéens favorisant leur réussite scolaire *et citoyenne.* 

*Afin de développer les compétences numériques des jeunes normands et d'ainsi*  favoriser leur autonomie, la Région a souhaité engager le projet « Pack numérique Lycéen », qui mobilise chaque année 20 millions d'euros et qui prévoit le prêt d'un *ordinateur portable à chaque lycéen primo-entrant, l'extension de la couverture wifi des établissements, le renouvellement de l'offre de service de l'ENT ainsi que la mise en place d'un plan d'accompagnement aux usages numériques à destination des lycéens, des parents et des professeurs.*

*En parallèle, ce dispositif permet aux jeunes de développer des compétences transversales qui leurs seront utiles pour mieux appréhender leur futur environnement*  professionnel et pour se démarquer lors d'une recherche de stage ou d'emploi. *En adoptant une démarche de proximité, la Région agit pour que chaque lycéen normand, en fonction de ses projets, puisse pleinement s'emparer de ses compétences numériques dans sa vie sociale, citoyenne et professionnelle.* 

*C'est pourquoi ce programme régional d'accompagnement aux usages du numérique a pour but de vous apporter les informations pratiques relatives aux outils qui vous sont proposés par la Région Normandie afin que vous puissiez*  vous emparer pleinement de ce sujet, aux côtés des services de la Région, et *accompagner efficacement les jeunes normands dans leurs usages du numérique.*

Hervé Narin.

*Président de la Région Normandie*

## SOMMAIRE

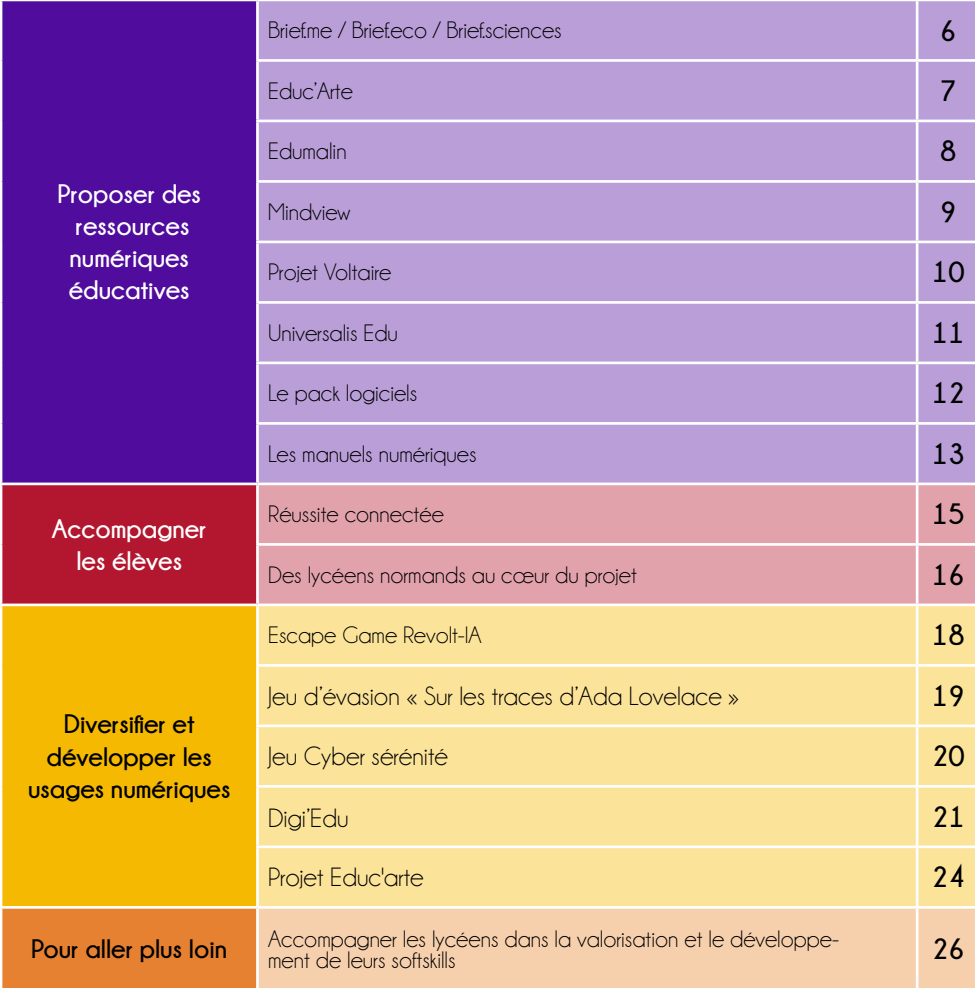

## Proposer des ressources numériques éducatives

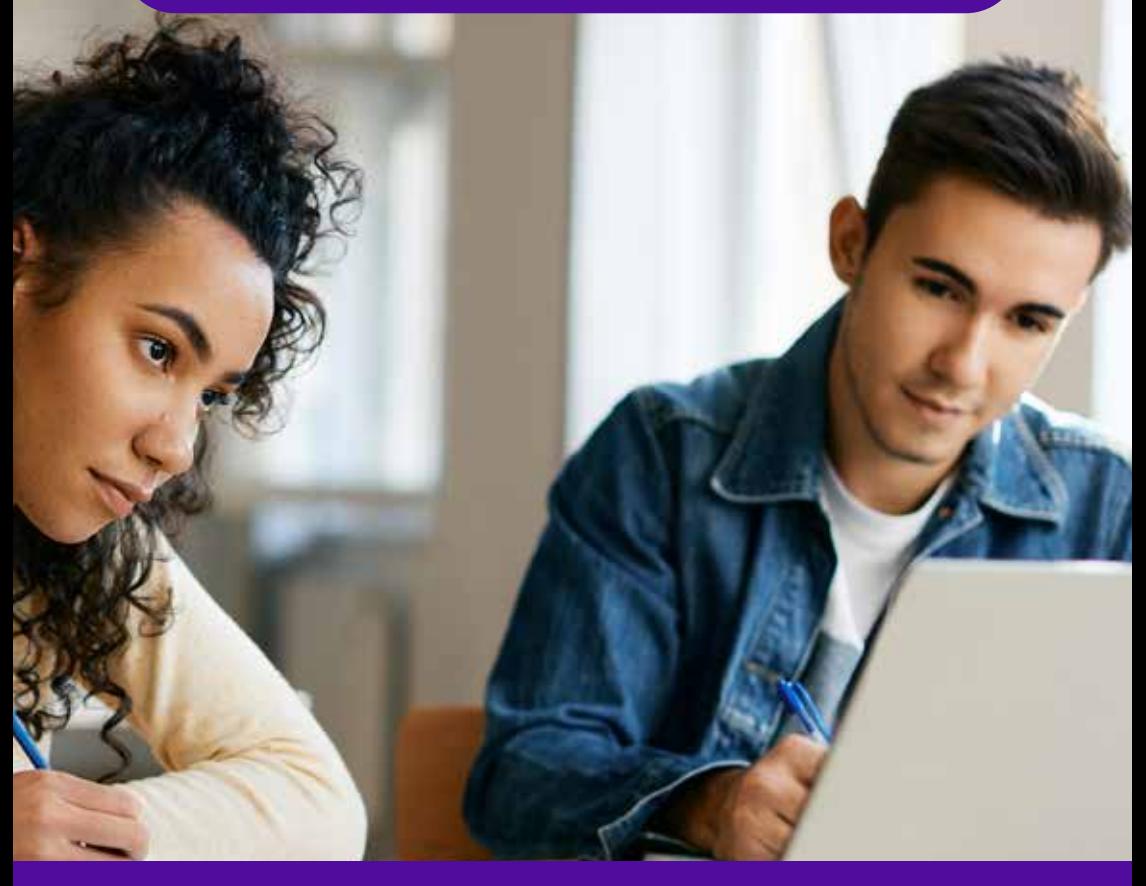

Un abonnement automatique :

#### **Brief.me / Brief.eco / Brief.sciences,**

Un bouquet à composer :

- Educ'Arte
- Edumalin
- Mindview
- Projet Voltaire
- Universalis Edu

## PROPOSER DES RESSOURCES NUMÉRIQUES ÉDUCATIVES

#### **Comment ça marche ?**

Chaque lycée bénéficie d'un abonnement automatique à Brief, média réalisé par une équipe de journalistes à la fois chevronnés et pédagogues qui se décline en un triptyque : Briefme / Brief.eco / Brief.sciences.

En complément, chaque lycée peut sélectionner **3 autres ressources numériques parmi le bouquet**. Les abonnements sont financés par la Région Normandie pour un accès par l'ensemble des lycéens et enseignants.

#### **Comment en bénéficier ?**

L'établissement formalise le choix de ses deux ressources en envoyant un mail à son médiateur numérique référent, **au plus tard le 16 juin 2023**, pour une mise en œuvre le 1<sup>er</sup> septembre 2023.

#### **Comment en bénéficier ?**

- Un bilan d'usages avec le médiateur ou médiatrice et un accès tout au long de l'année à des statistiques de suivi dans l'ENT ;
- Des webinaires, des ateliers, des formations et des actions avec les équipes selon les besoins de chaque établissement ;
- Des contacts éditeurs privilégiés
- De la documentation d'information disponible sur le cloud Normand

Les lycées ayant sélectionné en 2022 des ressources pour deux années consécutives n'ont aucune démarche à effectuer. Les abonnements choisis sont automatiquement reconduits pour l'année scolaire 2023-2024.

#### **Contact Région :**

votre médiatrice ou médiateur numérique référent

#### **Contact Délégation Régionale Académique au Numérique Éducatif (DRANE) :**

(usages pédagogiques et accompagnement) **Agnès Lagrené** : 02.31.45.95.41 - agnes.lagrene@ac-normandie.fr

#### **Pour plus d'informations :**

Retrouvez le lien en dernière page de ce programme

6

Proposer des ressources numériques éducatives

## **Brief**

**Compétences transversales travaillées : analyse / créativité / résolution de problèmes**

**Faire le tri entre l'actualité vérifiée et les fakes news, ne pas s'égarer dans le flux d'articles publiés et s'assurer de la fiabilité d'une source, tout cela nécessite de plus en plus de temps et d'expertise.** 

Média indépendant, Brief.me promeut une nouvelle forme de journalisme, le « slow media ». Celui-ci consiste à proposer moins de contenu, mais plus de sens sous une forme épurée et sans publicité. Composée de journalistes professionnels expérimentés, spécialistes de leurs domaines respectifs, l'équipe de brief.me sélectionne, vérifie, recoupe et valide l'ensemble des informations publiées.

#### **Brief.me**

- Résume, explique et met en perspective l'actualité française et internationale de façon accessible et didactique
- Publie un mini journal quotidien du lundi au vendredi à 18h30 et une édition le week-end le samedi à 9h
- Met à votre disposition des articles sur l'actualité depuis janvier 2015 incluant des synthèses sur les grands événements, des chronologies et des graphiques. Chaque article est accessible individuellement

#### **Brief.eco**

- Explique l'économie à partir de l'actualité, met en perspective, décortique les mécanismes et les théories
- Publie une édition hebdomadaire chaque mercredi à 13h
- Donne accès en ligne à de nombreux approfondissements : glossaire, graphiques, synthèses, vidéos…

#### **Brief.science**

- Explique la science et les grandes découvertes en s'appuyant sur un comité scientifique rassemblant plus de 40 chercheurs de différentes disciplines (sciences de la vie et de la terre, physique, chimie, sciences de l'ingénieur et du numérique)
- Publie chaque lundi une édition hebdomadaire
- Propose en ligne des interviews de chercheurs sur différentes thématiques.

#### *Nouveau ! Un widget (vignette affichée à l'écran diffusant rapidement une information) est désormais disponible dans l'ENT, pensez à l'activer dans les paramètres !*

# brief.eco

#### brief.science

## brief.me

## Educ'Arte

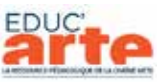

**Compétences transversales travaillées : analyse / créativité / apprendre à apprendre**

**Educ'ARTE est la ressource pédagogique de la chaîne de télévision ARTE.** Son objectif est de favoriser la diffusion culturelle, la curiosité et l'ouverture sur le monde des lycéens.

#### **+ 1800 vidéos, parmi le meilleur d'Arte**

- Toutes les disciplines scolaires et grands sujets d'actualité
- Des vidéos sélectionnées et indexées par des enseignants
- Des documentaires, spectacles, courts-métrages de cinéma, magazines : Karambolage, Xeniusr Le Dessous des Cartes et bien d'autres
- En français, en allemand et en anglais : sous-titres et transcriptions téléchargeables.

#### **Des fonctionnalités pour personnaliser les vidéos et les utiliser en supports de cours**

- Outil de création d'extraits vidéo
- Outil d'annotation des vidéos avec un commentaire texte, un son ou une image
- Outil de création de cartes mentales,
- Partage des vidéos avec les élèves et entre enseignants
- Transcription Interactive : recherche de mots-clés dans la vidéo pour trouver rapidement les passages des plus intéressants

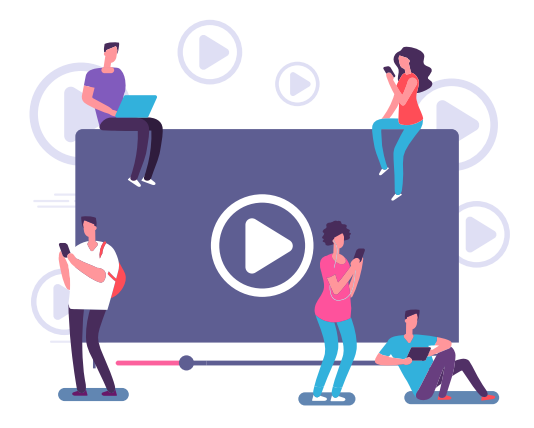

*Gagnez du temps : des fiches pédagogiques, des fiches ressources, des extraits annotés et cartes mentales déjà créés sont proposées.*

## Edumalin

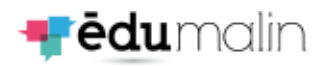

**Compétences transversales travaillées : autoévaluation / leadership positif / apprendre à apprendre** 

**Edumalin est une plateforme numérique pour « apprendre à apprendre » : elle est centrée sur le temps de travail personnel des élèves, fondamental dans la réussite scolaire et la construction de l'autonomie.** 

Elle permet à un enseignant d'expliciter le travail donné aux élèves en combinant l'activité (le Quoi) et la méthodologie nécessaire (le Comment). Cette combinaison permet de s'approprier le contenu prévu et également de construire des stratégies d'apprentissage.

La ressource permet de visualiser la réflexion et la progression des élèves pour comprendre finement leurs blocages et leurs difficultés.

#### **Des bibliothèques de ressources accessibles :**

- En Mathématiques (niveaux seconde, première et terminale) et Français (niveaux seconde et première) pour le lycée général et technologique
- En Mathématiques/Sciences, Français/Histoire-Géographie et Prévention Santé Environnement, niveau CAP et Bac Pro (niveaux seconde, première et terminale) pour le lycée professionnel

#### **Des outils à disposition :**

- Création de parcours
- Visualisation des résultats

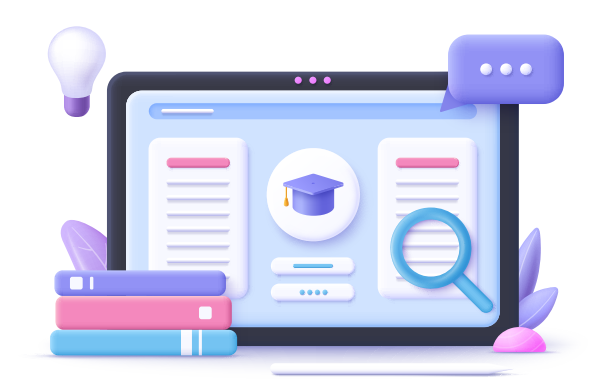

## **Mindview**

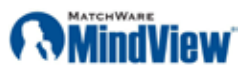

**Compétences transversales travaillées : communication / travail en équipe / créativité**

**Mindview est une ressource numérique de cartes mentales et de gestion de projets (diagramme de Gantt) utile à tous les membres de la communauté éducative. Ce support peut être mobilisé pour découvrir et s'approprier la méthode projet.**

Les élèves peuvent la mobiliser pour se préparer à différentes échéances et appréhender un outil déployé en entreprise. Cette ressource leur sera utile pour la planification de révision, le suivi de projets associatifs ou éducatifs, le chef d'œuvre en lycée professionnel, le Grand Oral dans les lycées généraux et technologiques, la conduite de projet dans des filières comme STI2D, STMG, BTS…

Les enseignants et équipes de direction peuvent également se saisir de cette ressource pour préparer et gérer les projets, mener des travaux collaboratifs ou construire une action.

#### **Les atouts de Mindview :**

- Facilité de prise en main
- Impulser une méthode de travail auprès des élèves
- Disposer de fonctionnalités collaboratives
- Intégrer des documents, des liens, des notes, des images…

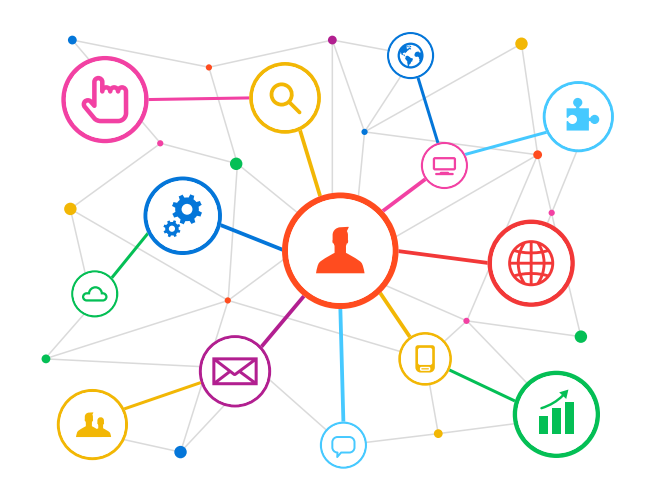

## Le projet Voltaire

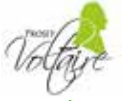

**Compétences transversales travaillées : communication / autoévaluation / apprendre à apprendre** 

**Le Projet Voltaire permet aux lycéens d'améliorer leur maîtrise des règles d'orthographe et de grammaire mais aussi d'enrichir leur vocabulaire. Il leur offre la possibilité de travailler leur argumentation et de construire un discours précis.**

Le module Mon oral permet d'entraîner les élèves en expression orale et de les évaluer sur des critères objectifs.

L'élève a accès à un espace de remise à niveau personnalisé, avec des parcours adaptés (certification non incluse). Tout au long de l'entraînement, la plateforme repère le rythme d'apprentissage de l'apprenant pour lui proposer les exercices qui lui seront les plus utiles.

L'enseignant a accès à un portail de suivi sur lequel il peut consulter les données individuelles et collectives de sa classe : le temps passé, les progrès réalisés, les difficultés les plus prégnantes...

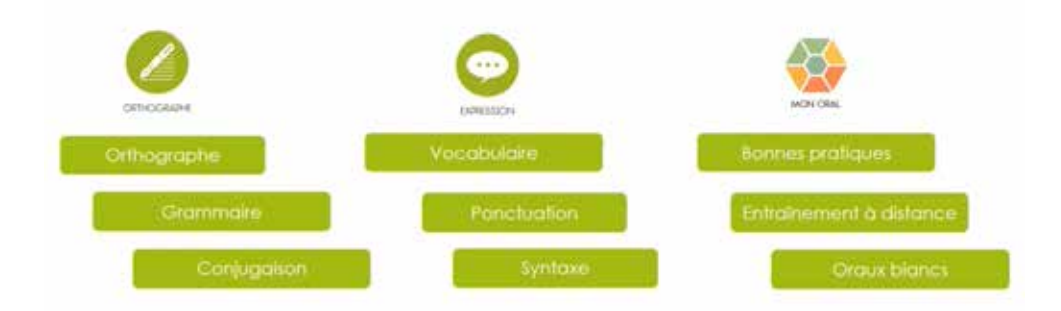

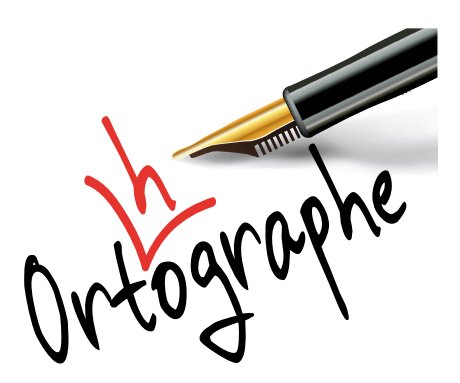

## Universalis Edu

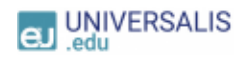

**Compétences transversales travaillées : communication / apprendre à apprendre / analyse** 

#### **Universalis Edu est une encyclopédie et un dictionnaire en langue française qui propose des contenus vérifiés, dans toutes les disciplines, avec :**

- 50 000 articles et plus de 30 000 médias (photos, vidéos, schémas, dessins…)
- Plus de 1 000 fiches de lecture sur des œuvres majeures (littérature, philosophie…)
- Un atlas pour chaque pays contenant au minimum 6 cartes et des données clés
- Un dictionnaire accessible en double-cliquant sur n'importe quel mot
- Une référence en fin de chaque article permettant de le citer facilement

#### **Des fonctionnalités spécifiques :**

- « Mon Universalis », un espace personnel (pour les enseignants comme pour les élèves) afin de modifier et de partager des articles
- « Data Pays », un service pour comparer des données clés sur plusieurs pays : population, superficie, indice de développement humain, forme de gouvernement
- Une fonction audio sur chaque article pour favoriser l'accessibilité
- Une Carte mentale interactive et personnalisable, disponible sur la quasi-totalité des articles, affichant les sujets en relation avec la consultation initiale
- La création et le partage d'une sélection d'articles de l'enseignant vers les élèves ou entre élèves dans le cadre d'un projet de groupe

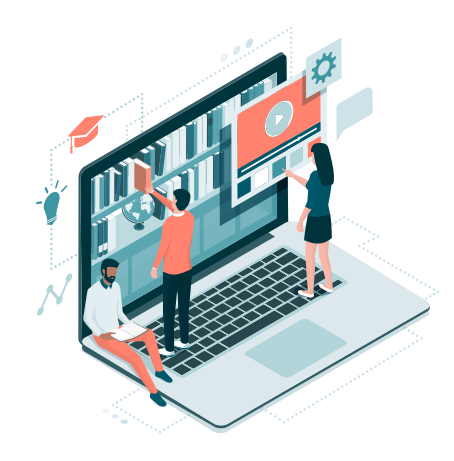

## PACKS LOGICIELS

**Dans une logique de responsabilisation et de montée en puissance des compétences numériques des lycéens normands, la Région Normandie souhaite que les lycéens puissent s'approprier l'ordinateur qui leur a été prêté. Pour suivre cette démarche et impulser les usages, la Région Normandie propose le Pack logiciels.**

Ce pack permet au lycéen d'accéder directement, depuis le bureau de son ordinateur, à un ensemble de logiciels simples, gratuits, rapides et fiables à installer. Ces supports sécurisés et communs à tous les élèves, sont mobilisables à la demande des enseignants pour la production de travail de groupes, de devoirs personnels et de projets.

#### **Le Pack logiciels c'est :**

- **Plus de 30 applications disponibles immédiatement pour les lycéens**
- **Une installation simple et rapide : 2 clics suffisent !**

Un clic sur l'application désirée un clic sur « installer ». Le téléchargement est automatique et le raccourci de l'application apparaît en quelques minutes sur le bureau.

- **Des applications sélectionnées avec l'expertise des services académiques, pour leur intérêt pédagogique et éducatif :**
	- **7** Bureautique / Utilitaire
	- **7** Création / Modification graphique
	- **7** Création de documents
	- Édition de fichiers multimédia
	- **7** Lecture et accessibilité
	- **7** Liseuses manuels numérique
	- **7** Navigateurs

# $\mathbf{r}$

#### **Pour qui ?**

Les lycéens disposant d'un ordinateur Pack Numérique Lycéen

#### **Comment l'obtenir ?**

Le service est présent automatiquement sur l'ordinateur du lycéen, avec l'apparition de l'icône Pack logiciel sur le bureau

#### **Quel accompagnement ?**

Le médiateur numérique référent est à la disposition des établissements pour présenter le contenu détaillé de ce service et construire avec les équipes des actions adaptées pour l'appropriation de ces logiciels. La liste complète des logiciels est consultable sur le cloud normand (à retrouver en fin de document).

**La Région Normandie accompagne les établissements qui le souhaitent dans l'acquisition et l'expérimentation de manuels numériques.**

#### **Atouts Normandie**

Atouts Normandie est un dispositif régional d'aide aux jeunes Normands âgés de 15 à 25 ans. Il offre des avantages sur les différents temps de vie des jeunes : le temps formation et le temps personnel.

Les établissements peuvent demander à devenir « partenaires services » du dispositif pour acquérir des licences numériques nécessaires et requises à l'échelle d'une classe ou d'une discipline. L'établissement peut ainsi réaliser des achats groupés et facturer le cout réel à chaque lycéen via son compte Atouts, avec son accord.

Pour créer un compte partenaire spécifique :

*https://atouts.normandie.fr/Partenaires* 

#### **Expérimentation dans les lycées normands**

L'équipement de tous les lycéens d'un ordinateur portable pose la question de la place du manuel numérique scolaire. La Région Normandie réalise actuellement une expérimentation sur l'usage des manuels numériques.

Le périmètre et le déploiement de cette expérimentation ont été conçus avec les équipes pédagogiques de chaque établissement, autour des principes suivants :

- Une plateforme de visualisation, choix et de commande des manuels numériques. facile et intuitive
- La prise en charge financière des licences numériques choisies par les lycées
- Un accompagnement de proximité
- Une évaluation partagée

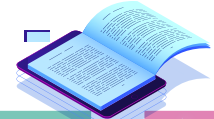

#### **2022/2023**

10 Lycées volontaires Prise en charge par la Région de **2 licences** numériques par lycéen

#### **A venir… 2023/2024**

15 à 20 lycées volontaires Prise en charge par la Région de **4 licences** numériques par lycéen Périmètre : Classes tout numériques, licences numériques par discipline ou par niveau

**Si vous souhaitez connaitre les résultats de la première année de l'expérimentation ou si vous souhaitez vous porter candidat, contacter votre médiateur numérique référent.**

Les candidatures seront examinées lors d'une commission de régulation en avril, en présence des services académiques.

## ACCOMPAGNER LES ÉLÈVES

Education

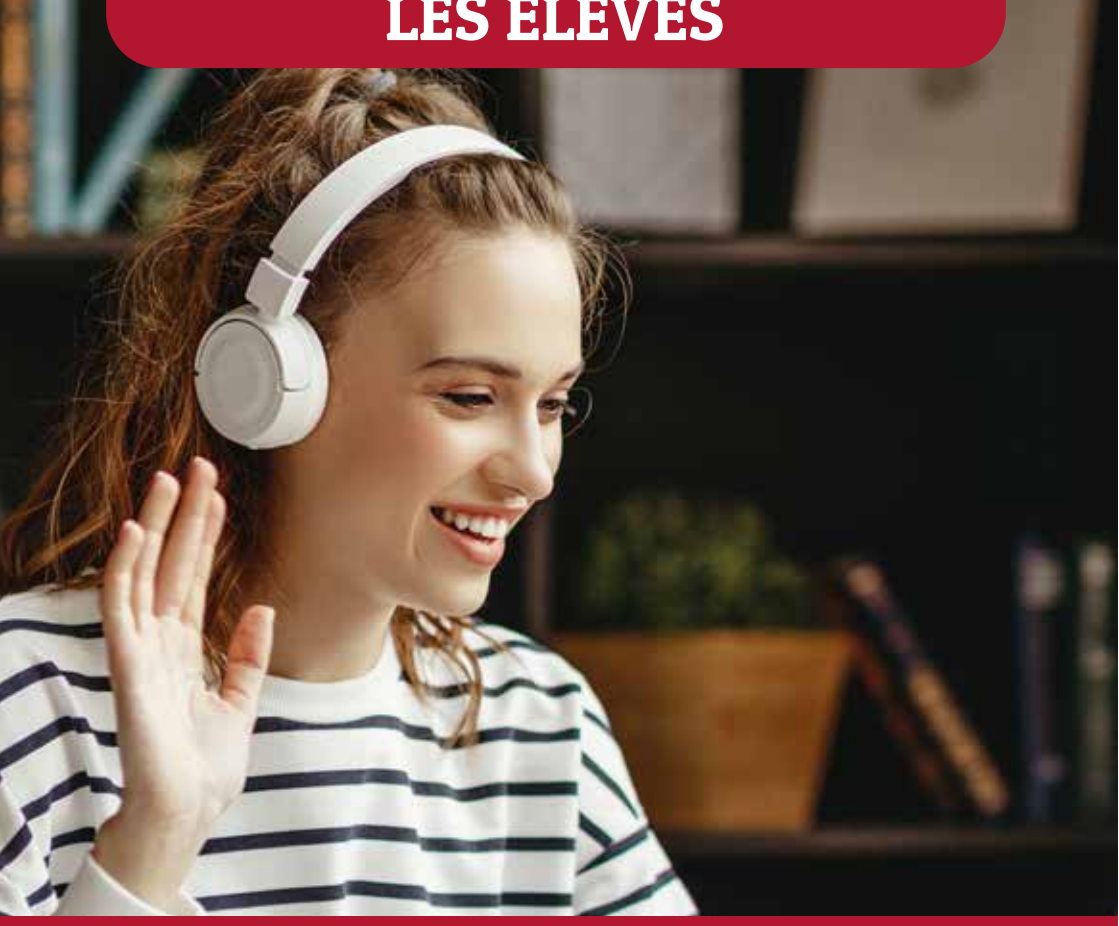

*Pour qui ? Contact Région aux enjeux de lutte contre la fracture numérique et d'acquisition de compétences numériques essentielles par les lycéens normands.* Julie Leroi La Région Normandie a mis en place le Pack Numérique Lycéen pour répondre

Pour une partie des élèves, le manque de connaissances de base en informatique et l'absence ou l'insuffisance de connexion à domicile constituent des freins aux *Comment participer ? dans leur scolarité. usages de l'ordinateur fourni et à la mobilisation du numérique pour les soutenir* 

niques de connexion personnelle et des tutos en ligne sont proposés.<br>. Face à ce constat, des ateliers de partage de pratiques, des solutions techfrançois.laboulais@cemea.asso.fr

et leurs familles

## Réussite connectée

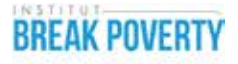

**Pour accompagner les lycéens en difficulté face au numérique, la Région Normandie a engagé un partenariat avec l'Institut Break Poverty afin de proposer un dispositif de soutien aux usages du numérique pour tous les lycéens normands.** 

Les bénéficiaires pourront disposer selon leurs besoins de l'un ou des deux services suivants :

- Un galet de connexion Internet 4G associé à un forfait de 25 Go mensuels jusqu'à la fin de l'année scolaire
- Des ateliers de partage de pratiques animés par des jeunes Volontaires en Service Civique (association Unis-Cité) sur l'utilisation de l'ordinateur : prendre des notes, organiser ses fichiers…

Ce dispositif s'adresse à des lycéens volontaires, identifiés par leur établissement grâce au kit de repérage conçu par l'Académie de Normandie.

#### **Pour qui ?**

Tous les lycéens, en priorisant :

- Les primo-entrants
- Les internes équipés d'un ordinateur portable prêté par la Région Normandie

#### **Comment en faire bénéficier aux lycéens ?**

À tout moment dans l'année, les établissements peuvent contacter le médiateur numérique référent ou adresser un mail à la référente du projet au sein de la Région : sylvie.frichot@normandie.fr

Le kit de repérage des lycéens en difficultés est disponible en ligne, vous pouvez retrouver le lien en fin de document.

## Des lycéens normands au cœur du projet

#### **Une communauté lycéenne normande dans l'ENT**

Les lycéens peuvent y retrouver toute l'actualité régionale qui les concerne directement, des conseils d'utilisation de leur ordinateur, des informations sur les ressources mises à leur disposition et donner leurs avis dans le cadre de brefs sondages.

Les chefs d'établissement ont une vue systématique sur les actualités publiées par la Région, qui respectent le cadre établi dans la convention passée avec les autorités académiques.

#### **Des tutos disponibles en ligne**

Afin de soutenir les élèves dans leurs usages numériques, la Région Normandie en partenariat avec Réseau Canopé, a mis en ligne une quinzaine de tutoriels $^1$  .

Se connecter à l'ENT, installer un périphérique, organiser ses dossiers, gérer ses favoris… Simples et ludiques, ces tutos permettent aux élèves d'acquérir rapidement les réflexes de base et les bonnes habitudes pour travailler sur les ordinateurs prêtés par la Région.

Des publications régulières au sein de l'ENT annoncent les nouvelles mises en ligne ou rappellent l'accès à la playlist de ces tutos.

Retrouvez à tout moment les tutos sur le YouTube Région Normandie "Pack Numérique Lycéen" https://www.youtube.com/watch?v=MLjg6UEnb5I

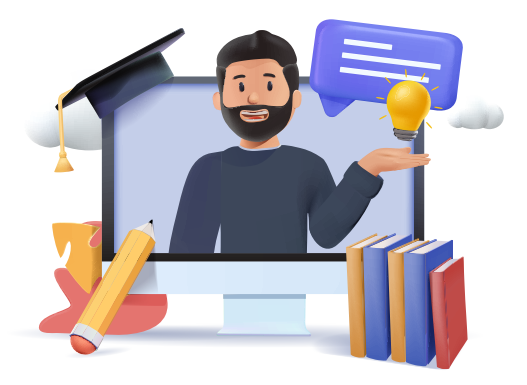

*<sup>1</sup>Présentations des différentes étapes pour réaliser une tâche ou des conseils d'utilisation.*

## Diversifier et développer établissements en démarche DIVERSIFIER ET DÉVELOPPER les usages numériques **de la décession de la décession de la décession de la décession de la décession de la décession de la décession**

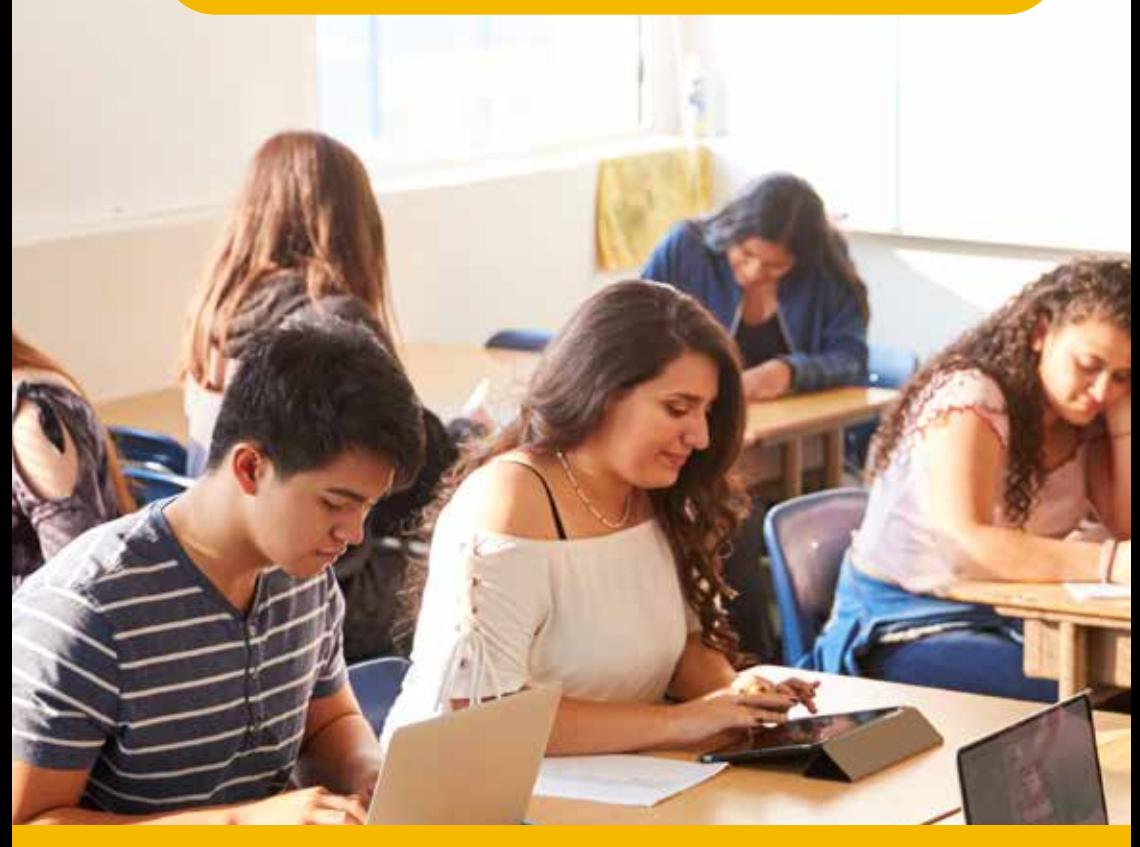

*Pour de la comunitation* lycéen.e. permente le de *Contact Région : Numérique Lycéen et permettre le développement des usages au bénéfice des*<br>. Les médiateurs et médiatrices numériques de la Région sont présents dans les *établissements pour accompagner les équipes dans l'appropriation du Pack lycéens.* 

lls sont disponibles pour être à l'écoute et soutenir chaque lycée dans son projet, en créant avec les équipes des actions adaptées aux besoins spécifiques de *l'établissement ou en proposant des actions clés en main avec des partenaires* experts, pour répondre à des objectifs ciblés.

17

17

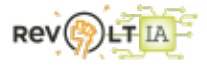

## Escape game Revolt-IA

**Compétences transversales travaillées : travail en équipe / leadership positif / résolution de problèmes**

**Conçu par le dispositif Projet Voltaire, le jeu d'évasion Revolt-IA est fondé sur la maitrise de la langue française et permet de réviser tout en fédérant les élèves autour d'un objectif commun : résoudre les énigmes proposées.**

Au-delà des notions de grammaire, de vocabulaire et d'orthographe, le sens de l'observation, la logique, le travail d'équipe, l'organisation, la délégation de tache…sont autant de qualités sollicitées durant l'épreuve.

#### **Déroulé du jeu :**

- Jeu en ligne original et collaboratif
- En présentiel
- Partie de 90 minutes
- En équipes
- Possibilité de faire jouer plusieurs équipes ou classes en même temps.

Plongez vos élèves dans le scénario dystopique de ce jeu d'évasion pas comme les autres ! Motivation agrantie !

#### **Pour qui ?**

Les lycéens normands

#### **Matériel requis :**

Téléphones portables ou tablettes, pour télécharger et se connecter à l'application Revolt-IA

#### **Comment participer ?**

Contact direct par mail auprès de la médiatrice ou du médiateur numérique référent

#### **Calendrier :**

Action réalisable tout au long de l'année, dans la limite de 15 établissements par an

## JEU D'EVASION : "SUR LES TRACES D'ADA LOVELACE"

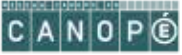

**Compétences transversales travaillées : travail en équipe / adaptabilité / résolution de problèmes**

**L'objectif du jeu est de permettre aux lycéens d'appréhender les notions numériques indispensables en lien avec l'ordinateur qui leur est mis à disposition.**

Afin d'introduire des enjeux de mixité, l'environnement du jeu a été conçu autour de la personnalité Ada Lovelace, pionnière de la science informatique et connue pour avoir réalisé le premier véritable programme informatique.

#### **Déroulé du jeu :**

Un virus informatique efface toutes les données liées à Ada Lovelace et toutes les avancées dans le domaine de l'informatique disparaissent elles aussi.

Pendant 90 min, les élèves, répartis en équipes doivent collaborer pour réussir à activer l'antivirus. Ils devront résoudre des énigmes s'appuyant sur des notions de base et ils utiliseront aussi certains logiciels de leurs ordinateurs.

Différents thèmes seront abordés tels que la programmation, Internet, la géolocalisation, les réseaux sociaux et permettront aux élèves de découvrir ces notions ou de les réviser d'une facon originale.

#### **Pour qui ?**

Un groupe d'une vingtaine d'élèves répartis en 5 équipes.

#### **Matériel requis :**

Un ordinateur du Pack Numérique Lycéen par équipe est nécessaire.

#### **Comment participer ?**

Contact direct par mail auprès de la médiatrice ou du médiateur numérique référent.

#### **Calendrier :**

Action réalisable tout au long de l'année dans la limite de 15 établissements par an.

*Possibilité d'accueillir les actions « Cyber Sérénité » et « Sur les traces d'Ada Lovelace » sur une même date : prise en charge d'une classe entière sur un temps de 3h, qui permet à chaque élève d'expérimenter les 2 jeux et d'aborder des notions numériques complémentaires.*

## CYBER SÉRÉNITÉ

#### **Compétences transversales travaillées : autoévaluation / analyse / résolution de problèmes**

**La sécurité de l'environnement numérique personnel doit être intégré par les lycéens comme un enjeu important. L'objectif est de leur permettre d'agir en prévention pour des usages en toute sérénité.**

A l'appui d'un jeu de cartes sur table en binôme, les élèves prennent connaissance des parades existantes aux attaques potentielles. Ils pourront ensuite les mettre en application concrètement avec leurs smartphones ou leur ordinateur prêté par la Région lors d'un atelier pratique.

#### **Déroulé du jeu :**

En 1h30, les lycéens participeront à 3 temps forts animés par deux médiateurs numériques de la Région :

#### **• Un jeu Cyber Duel**

Pour faire le tour des risques et comprendre les mécanismes qui permettent de défendre ses biens.

#### **• Un quiz interactif**

Pour définir des notions clés et faire passer des messages clairs sur :

- -
- 
- $\Box$  Les mots de passe  $\Box$  L'hameconnage ou le phishing
- $\Box$  Le ransomware ou rancongiciel  $\Box$  Le nomadisme (wifi public vs wifi sécurisé)
- $\Box$  La navigation sur internet  $\Box$  L'ingénierie sociale
	-

#### **• Un atelier pratique**

Pour utiliser les outils intégrés dans le Pack Numérique Lycéen et adopter une hygiène numérique. Un kit pédagogique sera transmis aux enseignants en amont de l'action.

#### **Pour qui ?**

Un groupe d'une vingtaine d'élèves au maximum.

#### **Matériel requis :**

Un ordinateur du Pack Numérique Lycéen par équipe est nécessaire (1 ordinateur pour 2 lycéens).

#### **Comment participer ?**

Contact direct par mail auprès de la médiatrice ou du médiateur numérique référent.

#### **Calendrier :**

Action réalisable tout au long de l'année dans la limite de 40 établissements par an.

*Possibilité d'accueillir les actions « Cyber Sérénité » et « Sur les traces d'Ada Lovelace » sur une même date : prise en charge d'une classe entière sur un temps de 3h, qui permet à chaque élève d'expérimenter les 2 jeux et d'aborder des notions numériques complémentaires.*

## DIGI EDU

#### **Compétences transversales travaillées : communication / travail en équipe / créativité**

**A travers cette action, cinq classes d'établissements différents travaillent conjointement à un même projet, en mobilisant une plateforme numérique accessible via l'ENT pour organiser et coordonner les différentes consignes.**

Les élèves sont positionnés comme chefs de projet de l'action, pour laquelle leurs décisions et leurs choix orienteront le résultat final.

Les intervenants guident les classes via des consignes en ligne et des visites en établissement. Ils sont aussi les exécutants des commandes des élèves.

Chaque classe présentera le résultat du projet à la fin de l'année, lors d'un évènement convivial et fédérateur, en présence de tous les participants.

L'action Digi'Edu se décline en trois thématiques : théâtre et radiophonie, changement climatique et nouvelle d'anticipation, impressionnisme et photographie.

Retrouvez le descriptif de chaque thématique dans les pages suivantes.

#### **Déroulé de l'action :**

L'action se déroule toute l'année, d'octobre à mai. 1 à 2h de travail hebdomadaire peuvent être nécessaires, à répartir entre les différentes disciplines des enseignants engagés. Le projet est pensé pour une classe entière, qui pourra travailler sur le projet sur les heures de différentes disciplines.

#### **Pour qui ?**

Projet pour maximum 5 classes, dans 5 établissements (une classe par établissement) Une commission de régulation sera mise en place s'il y a plus de lycées intéressés.

#### **Comment participer ?**

Répondre à l'appel à candidatures par mail qui sera transmis aux établissements fin mai / début juin 2023

Le médiateur est à la disposition des établissements pour échanger sur ce dispositif en lien avec les besoins spécifiques de chaque établissement.

#### **Calendrier**

Présentation en ligne : mi-mai. Inscription à l'action par retour de mail : juin 2023 Annonce des classes participantes : courant juin 2023 Journée de présentation + formation à la plateforme pour les enseignants : septembre 2023 Lancement du projet pour les classes : octobre 2023 Restitution et fin du projet : mai 2024

## Théâtre & radiophonie

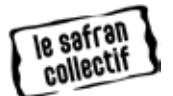

**Mettez en scène une pièce de théâtre radiophonique avec votre classe, en méthode projet et en mobilisant des outils numériques ! Accompagnée par les artistes professionnels du SAFRAN Collectif, la classe mettra en scène un extrait d'une pièce de théâtre du répertoire.**

 Aurélie Dujarrier, Matthieu Farcy et Isabelle Berteloot proposent aux lycéens de créer le décor sonore d'extraits choisis. Les élèves devront d'abord réfléchir aux différentes pistes d'interprétation des personnages, en s'appuyant sur la lecture du texte et leurs ressentis. Ensuite, ils seront accompagnés par les intervenants pour le choix et la captation des sons d'ambiance : musique, bruitages…

Ce parcours portera sur les différentes sources comme la voix, la musique, les bruitages. Les lycéens auront pour mission d'éveiller et de stimuler leur écoute, de s'initier d'après l'identité vocale de chacun et chacune aux

capacités de modulation, avec la lecture en classe. Dans un second temps, ils collecteront des sons afin de construire le décor sonore, en lien avec le texte. Les élèves enregistreront ces sons au moyen de leurs téléphones et/ou autres outils à leur disposition au lycée.

Les élèves sont donc mis en position de metteur en scène. Ils devront solliciter leur créativité, pour imaginer un univers sonore et diriger des comédiens professionnels. Ces derniers interprèteront la pièce devant eux à la fin de l'année, lors d'un évènement convivial et fédérateur, en présence de tous les participants.

## Changement climatique & nouvelle d'anticipation

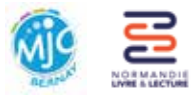

Participez à l'écriture d'une nouvelle autour de l'évolution du climat, en méthode projet et en mobilisant des outils numériques !

**Appréhendez l'évolution du climat dans les décennies à venir et commandez une nouvelle d'anticipation à un auteur professionnel ! Accompagnée par la MJC de Bernay, spécialiste des questions climatiques et sociétales, votre classe travaillera à s'approprier les résultats du GIEC Normand (Groupe Interdisciplinaire d'Étude du Climat Normand).**

Accompagnée par un intervenant, votre classe déterminera quels changements majeurs pourraient avoir lieu **dans la zone géographique de son lycée**, en fonction des différents scénarios envisagés.

A partir de cette analyse, les élèves travailleront en lien avec un auteur professionnel normand, sélectionné par Normandie Livre & lecture, pour fournir des éléments à partir desquels l'écrivain rédigera une nouvelle d'anticipation. Les élèves devront faire preuve de créativité, d'organisation et de responsabilité pour transmettre leurs aspirations à l'auteur.

Réalisation des élèves :

- **• Appropriation** du rapport du GIEC Normand, enquête et analyse autour des résultats scientifiques
- **• Collaboration** au scénario et commande d'une nouvelle à un auteur
- **• Appropriation** d'une plateforme numérique accessible via I'ENT pour organiser et coordonner les différentes consignes

## Impressionnisme & photographie

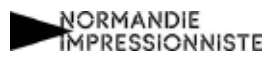

**Prenez part à une enquête afin de découvrir la genèse du mouvement impressionniste et devenez ainsi le maître d'œuvre d'une production artistique !** 

**Accompagnée par le photographe Paul Rousteau, chaque classe devra concevoir les éléments visuels à partir desquels l'artiste composera une œuvre finale.** 

En méthode projet et à l'appui d'outils numériques, les élèves sont amenés à découvrir les fondations de l'impressionnisme par le biais de plusieurs prismes qu'ils pourront choisir : la révolution industrielle (Histoire, Géographie, Géopolitique), le climat et la lumière (SVT), les influences étrangères (Langues, littératures et cultures étrangères), l'industrialisation (Développement de l'humanité), l'invention de la photographie (Sciences), le sport et les loisirs…

Grâce aux recherches qu'ils auront effectuées, ils seront en mesure de mieux comprendre ce mouvement dont l'épicentre fût la Normandie.

Puis, les élèves s'engageront dans un travail artistique au plus près de l'impressionnisme contemporain avec Paul Rousteau. Ils seront amenés à questionner leur paysage quotidien et la manière de l'appréhender en y portant un nouveau regard grâce aux technologies actuelles. L'œuvre finale sera présentée dans un lieu d'exposition à la fin de l'année. Ce moment sera l'occasion pour tous les élèves de se rencontrer autour de cet événement convivial et fédérateur.

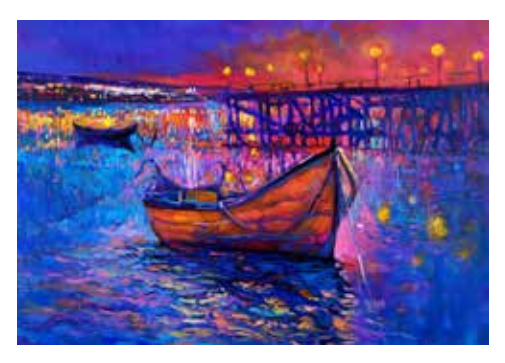

## EDUC' PROJET EDUC'ARTE : FAIRE ENTRER LA NATURE AU LYCÉE

**Compétences transversales travaillées : travail en équipe / créativité / analyse**

**A l'appui des ressources numériques Educ'Arte, ce projet propose un ensemble d'activités en lien avec les programmes scolaires.** 

#### **Les activités sont à mener en classe ou en groupe au lycée et répondent à plusieurs objectifs :**

- Définir les concepts de développement durable et d'écologie, leurs enjeux et leurs différences.
- Découvrir des initiatives qui permettent d'apporter une solution écologique à un problème identifié, à différentes échelles.
- Agir à son échelle : mettre les élèves en action autour d'une initiative au sein du lycée pour leur permettre de lancer une réflexion et des actions concrètes de responsabilisation.
- Renouer avec les plantes et (re)découvrir la botanique
- Questionner l'opposition plante-technologie à travers l'art, la science, la littérature.
- Découvrir le lexique de l'écologie en langues vivantes…

#### **Ce projet peut être porté en interdisciplinarité :**

- Vie de classe : analyse d'extraits de vidéo, débat, proposition de projets.
- Francais/philosophie : analyse de texte/ vidéos, débat, expression écrite.
- HGGSP : travail sur carte mentale.
- Arts : dessin/œuvre artistique/expositions.
- Agroalimentaire : TP culture de spiruline.
- Architecture : réalisation d'une maquette.
- SVT : analyse d'extraits de vidéos, débat, réalisation d'une infographie.

La réalisation de ces activités est accompagnée par l'équipe Educ'Arte. Une fiche pédagogique explique le déroulé de chacune des activités et fait le lien avec la ressource numérique Educ'Arte (supports vidéo, textes…).

Il est possible pour les participants de mener leurs propres activités en lien en dehors de celles proposées dans la fiche pédagogique mais en lien avec la thématique. La réalisation de ces activités est accompagnée par l'équipe d'Educ'Arte. Un évènement final en visioconférence réunira les classes participantes et une personnalité reconnue pour un temps d'échange riche et convivial.

#### **Pour qui ?**

Les établissements abonnés à la ressource Educ'Arte. Projet pour maximum 10 classes, dans 10 établissements (une classe par établissement)

#### **Comment participer ?**

Contact direct par mail auprès de la médiatrice ou du médiateur numérique référent.

#### **Calendrier :**

- Inscriptions jusqu'en juin 2023 pour un démarrage du projet à la rentrée scolaire. Le projet se déroulera pendant l'année scolaire et l'évènement final interviendra entre mars et avril 2024
- La fiche pédagogique est disponible sur le one drive Région/Etablissement, retrouvez le lien en dernière page de ce programme

**EDUC** 

## PROJET EDUC'ARTE : SURMONTER LES CHOCS, INVENTER DEMAIN

#### **Compétences transversales travaillées : communication / adaptabilité / analyse**

**Comment faire preuve de résilience face aux difficultés de notre monde afin d'inventer celui de demain, plus sobre, plus respectueux de l'environnement ?**

A l'appui des ressources numériques Educ'Arte, ce projet propose un ensemble d'activités en lien avec les programmes scolaires. Les activités sont à mener en classe ou en groupe au lycée. L'objectif est de porter avec les lycéens une approche collective, positive et constructive en réponse aux enjeux actuels, et de lutter notamment contre l'éco-anxiété.

Ces actions permettent aux lycéens de développer leur capacité de résilience et de s'interroger sur leurs projets professionnels et personnels en tant qu'acteurs d'un monde qui change.

#### **Ce projet peut être porté en interdisciplinarité :**

- Philosophie : Les liens entre la résilience et le courage, en lien avec la définition d'Aristote du cou-rage comme médiété entre excès et manque de courage.
- Lettres : Le récit du 18e au 21e siècle / Se représenter le monde et comprendre les sociétés hu-maines / Découverte du monde; décrire, figurer, imaginer.
- HGGSP : La métropolisation : un processus mondial différencié
- STI2D : La connaissance des matériaux et des nanomatériaux, les propriétés physicochimiques, mécaniques et thermiques des matériaux.
- STL et BTS Biotechnologies : enjeux des technologies de l'ADN pour la société, les banques à ADN, le séquençage d'ADN.
- Métiers de la mode et du vêtement : le développement durable, les créateurs contemporains.
- SVT : L'humanité et les écosystèmes : les services écosystémiques et leur gestion / Le réchauffement climatique et ses solutions.
- Langues : Travailler la compréhension et l'expression orale

Une fiche pédagogique explique le déroulé de chacune des activités et fait le lien avec la ressource Educ'Arte (supports vidéo, textes…).

Il est possible pour les participants de mener leurs propres activités en dehors de celles proposées dans la fiche pédagogique mais en lien avec la thématique.

La réalisation de ces activités est accompagnée par l'équipe d'Educ'Arte.

Un évènement final en visioconférence réunira les classes participantes et une personnalité reconnue pour un temps d'échange riche et convivial.

#### **Pour qui ?**

Les établissements abonnés à la ressource Educ'Arte. Projet pour maximum 10 classes, dans 10 établissements (une classe par établissement)

#### **Comment participer ?**

Contact direct par mail auprès de la médiatrice ou du médiateur numérique référent.

#### **Calendrier :**

Inscriptions en juin 2023 pour un démarrage du projet à la rentrée scolaire. Le projet se déroulera pendant l'année scolaire et le live pédagogique interviendra entre mars et avril 2024.

La fiche pédagogique est disponible sur le cloud normand, retrouvez le lien en dernière page de ce programme

## **Education POUR ALLER PLUS LOIN ...**

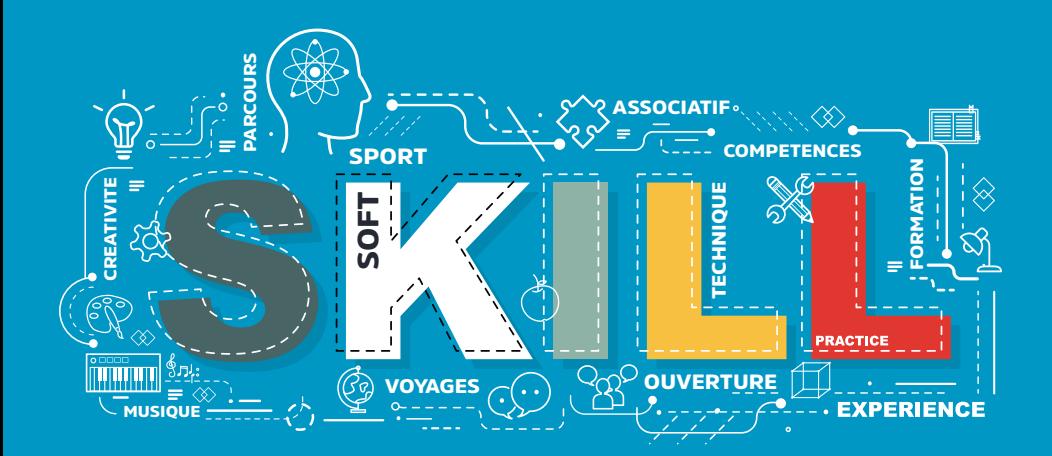

*Pour qui ? softskills. L'accompagnement des lycéens dans le développement et la valorisation de leurs*  **La Région Normandie est tout particulièrement sensible à l'égalité sociale et territoriale en matière de réussite scolaire et éducative. Les compétences transversales et les compétences douces, sont un levier à la construction d'une ambition personnelle et d'un projet professionnel.** 

Il est ainsi essentiel que chaque jeune prenne conscience de ses qualités et soit accompagné pour les développer et les valoriser. L'enjeu est de permettre à chacun de mesurer l'importance du savoir être, de la posture et de la personnalité pour réussir dans son parcours de vie professionnel et personnel.

La Région a donc créé un partenariat avec les associations Article 1 et Chemins d'Avenirs afin de proposer différentes actions aux établissements.

## Chemins d'avenirs

**Sont concernés les lycées généraux et technologiques des zones rurales et des villes moyennes.**

Un parrainage individuel de 12 mois renouvelable est proposé aux élèves de première des lycées inscrits dans le dispositif. L'objectif est d'aider les jeunes ruraux à construire un parcours qui leur ressemble, les rendre acteurs de leurs choix et les ouvrir au monde professionnel. La relation de parrainage est guidée par une méthodologie de réflexion innovante, mise au point par **Chemins d'avenirs.**

Des ateliers sont proposés, au choix des établissements, pour sensibiliser les jeunes aux soft skills, leur permettre de les développer et les outiller pour les valoriser :

- 2 ateliers d'empowerment (processus par lequel un individu prend le contrôle des événements qui le concerne) et de développement des soft skills pour permettre aux jeunes de prendre confiance en euxmêmes, d'affirmer leurs ambitions et de maîtriser des codes et savoirs-être spécifiques.
- 1 atelier autour de la prise de parole, en perspective du Grand Oral et des oraux d'admissions post-bac avec des spécialistes de l'art oratoire

• 1 atelier autour des compétences transversales pour informer les jeunes sur ce que sont les compétences transversales, leur faire prendre conscience de leur importance dans le monde professionnel, les aider à identifier les leurs et à les valoriser.

Des ateliers à destination des équipes pédagogiques et éducatives des classes de Première sont également proposés. Ils ont pour thème l'acquisition des soft skills et le lien avec le mode professionnel.

L'association met également à disposition un catalogue de stages, propose des rencontres avec des professionnels et des étudiants, invite les jeunes bénéficiaires à des matinées digitales d'inspiration sur les thèmes de la mobilité, du numérique, de l'engagement ou encore de l'empowerment au féminin.

L'inscription au dispositif donne aussi accès au dispositif de bourse de l'association.

#### **Les lycées intéressés sont invités à se faire connaître auprès des services de la Région :**

**Contact : Sylvie Frichot sylvie.frichot@normandie.fr 02.32.76.86.38.**

Le médiateur est à la disposition de l'établissement pour échanger sur ce dispositif.

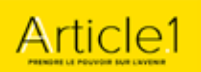

**L'association Article 1** intervient prioritairement dans les lycées professionnels des zones urbaines afin de sensibiliser les jeunes aux compétences transversales et soft skills, grâce à son dispositif Jobready, dans le cadre de son programme "Se développer".

Le dispositif a pour vocation d'aider les élèves à enrichir leur parcours, à cultiver leur singularité, à développer leurs talents, à emprunter des chemins de traverse, à appréhender la complexité, etc…

Ce dispositif est composé de 2 volets :

#### **Un volet digital**

Il s'appuie sur la plateforme Jobready (jobready.fr) qui permet aux bénéficiaires du programme d'identifier, d'évaluer et de valoriser les compétences transversales acquises au travers d'expériences extrascolaires (engagement associatif, loisirs, emplois étudiant, etc.…).

Cette plateforme s'articule autour :

- D'un référentiel de compétences transversales basé sur le référentiel européen Elene4Work
- D'un chatbot permettant de raconter les expériences vécues et d'identifier, grâce à un algorithme de matching, les compétences transversales développées
- D'un dispositif d'évaluation 360° permettant de certifier les compétences transversales, délivrées sous la forme de badges numériques
- D'un centre de missions (stages, bénévolat, services civiques…) et de ressources pédagogiques afin de poursuivre la montée en compétences des jeunes.

Par ailleurs, la plateforme inspire-orientation. org permet aux bénéficiaires d'accéder à des ressources numériques permettant de communiquer avec des étudiants pour un retour d'expérience.

#### **Un volet animation d'ateliers**

Pour accompagner les lycéens, l'association Article 1 propose un cycle d'ateliers sur les thématiques suivantes :

- Identifier ses soft skills, les évaluer et monter en compétence, réaliser la richesse et la diversité de son parcours, prendre en main la plateforme Jobready.fr
- Savoir valoriser ses soft skills dans le cadre des exercices du CV, de la lettre de motivation et de l'entretien d'embauche, mieux connaître les attendus des recruteurs quant aux compétences transversales pour améliorer ses candidatures
- Acquérir les codes professionnels liés au monde du travail et connaître les savoirs être à adopter dans le cadre d'un recrutement

Ces ateliers s'appuient sur le principe de communauté apprenante, les stagiaires progressant par la pratique et grâce à leurs pairs. La méthode mise en œuvre s'inspire de l'apprentissage expérientiel et place le stagiaire en posture active.

Les ateliers auront lieu au sein des établissements.

## **Soft Skills – Référentiel**<sup>2</sup>

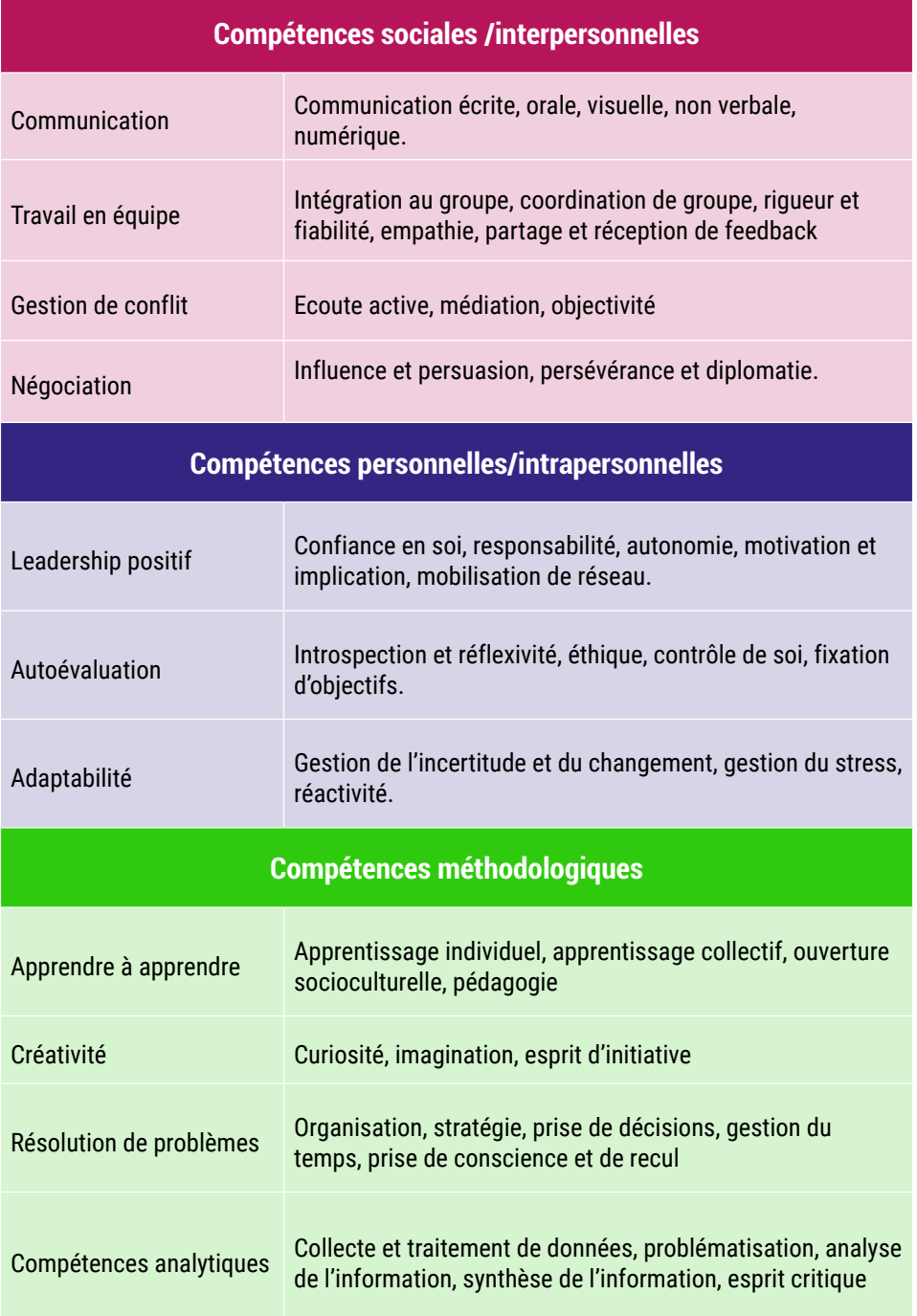

**L'équipe de médiation numérique de la Direction des lycées de Normandie est disponible pour soutenir chaque lycée dans son projet de développement des usages et dans la mise en œuvre des actions proposées.**

**Retrouvez l'ensemble des documents d'informations relatifs aux actions présentées dans ce catalogue et le nom du médiateur numérique de votre lycée en suivant ce lien :**

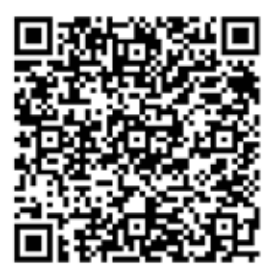

Notes

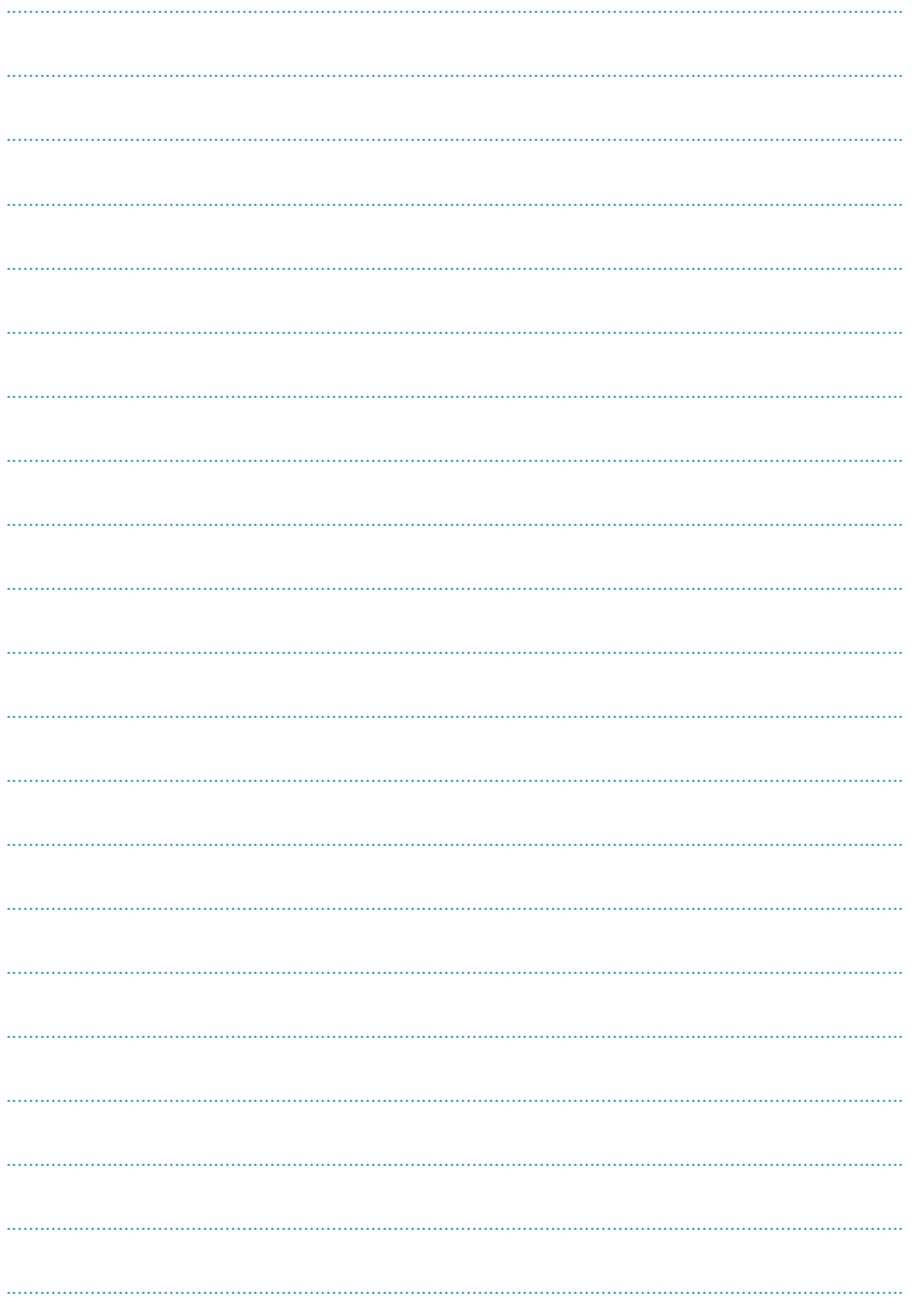

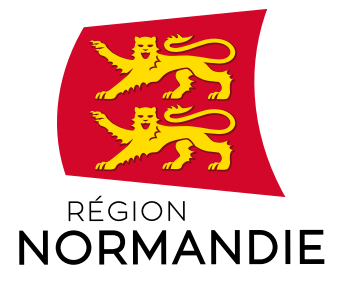

#### **Site de Caen**

Abbaye aux Dames Place Reine Mathilde CS50523 – 14035 CAEN Cedex 1 Tél. : 02 31 06 98 98

#### **Site de Rouen**

5 rue Robert Schuman CS21129 – 76174 ROUEN Cedex Tél. : 02 35 52 56 00

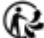